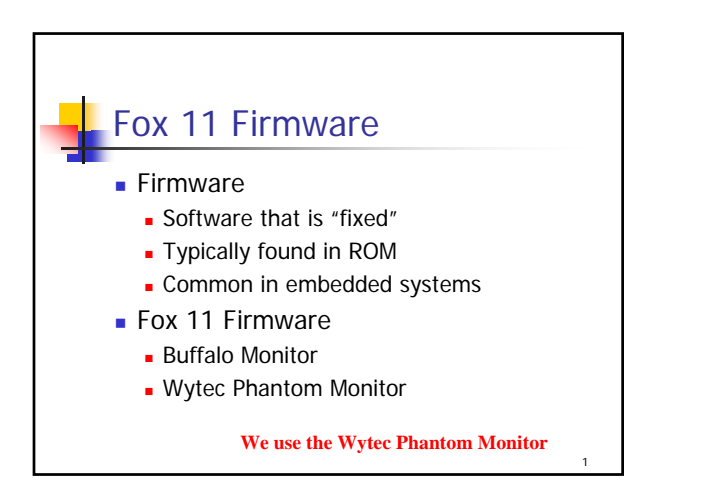

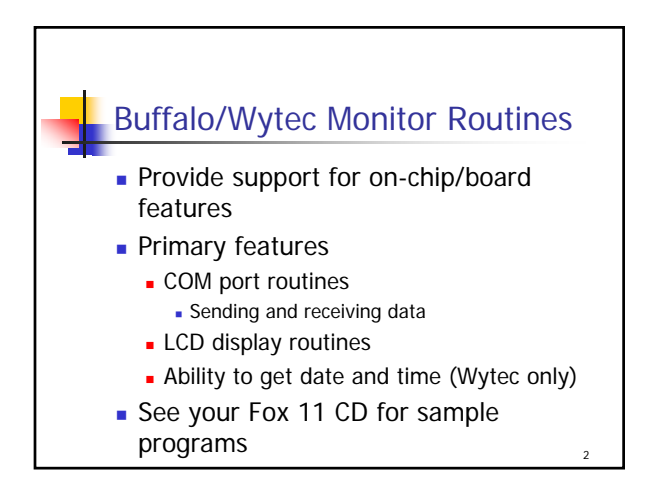

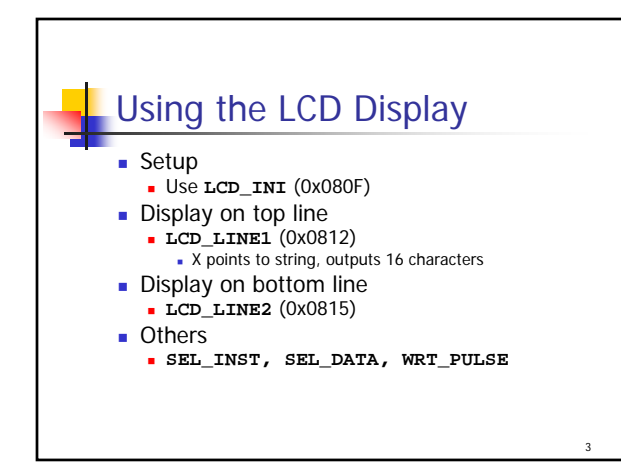

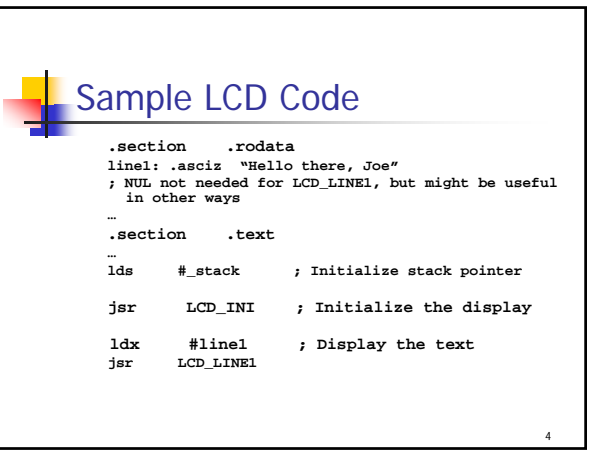

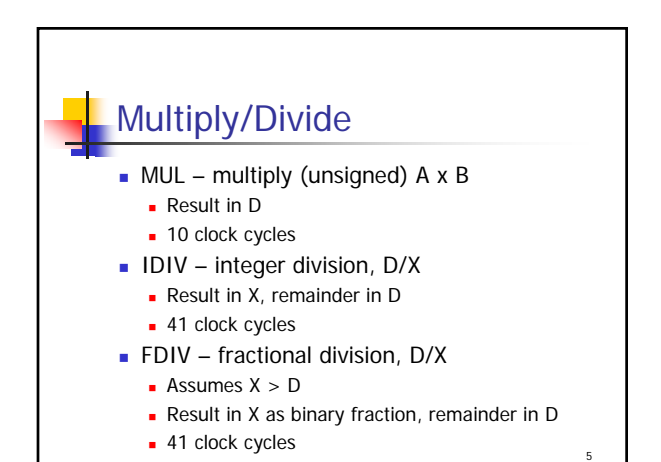

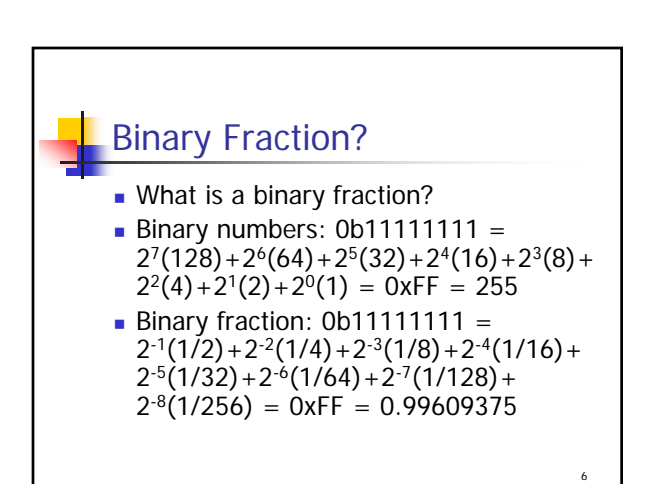

## Fractional Division Example

```
ldd #0x6000 ; 3/8, numerator
    ldx #0x8000 ; 1/2, denominator
   fdiv
; IX = 0xC000 (result: 3/4)
; D = 0 (no remainder after 16
; result bits)
```
7

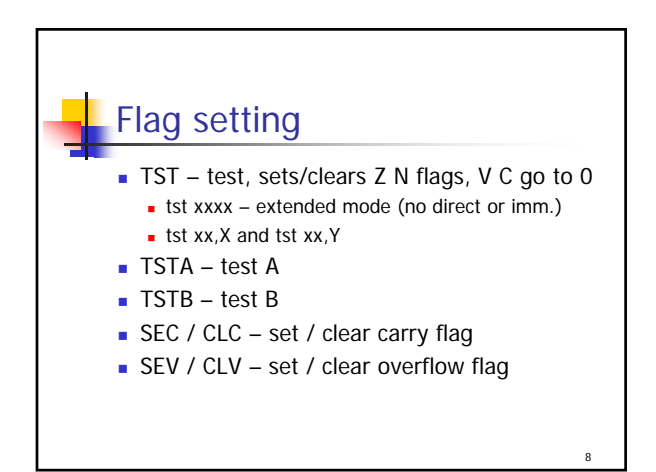

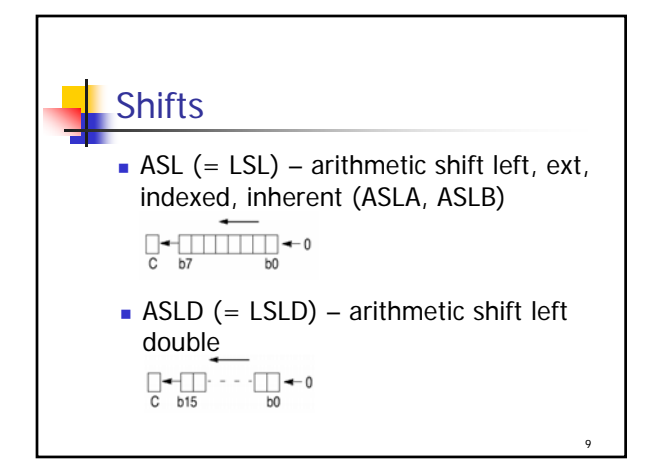

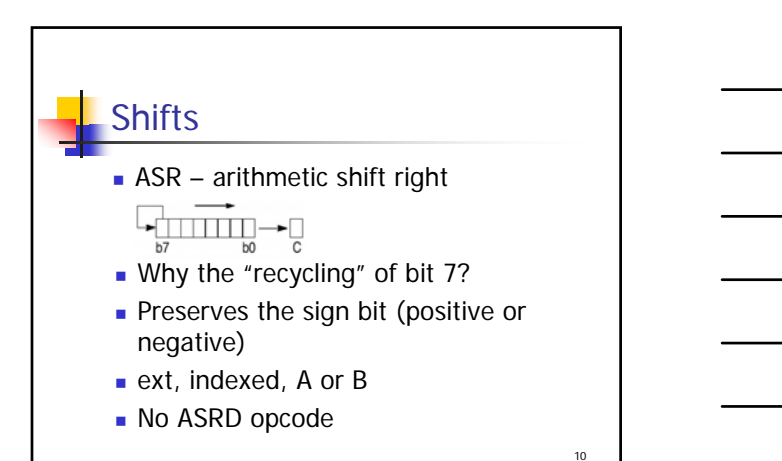

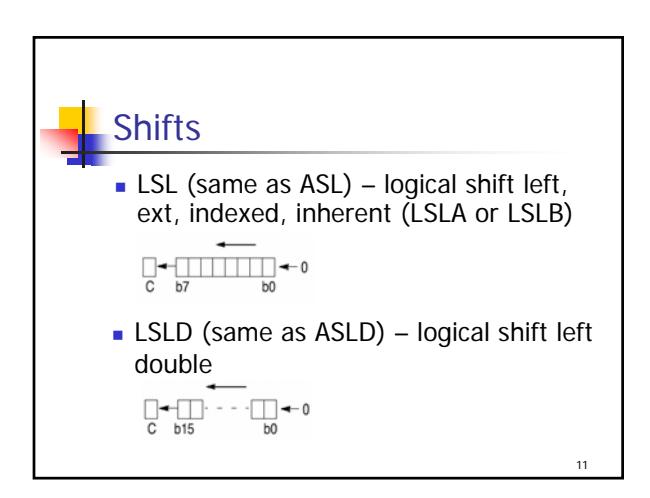

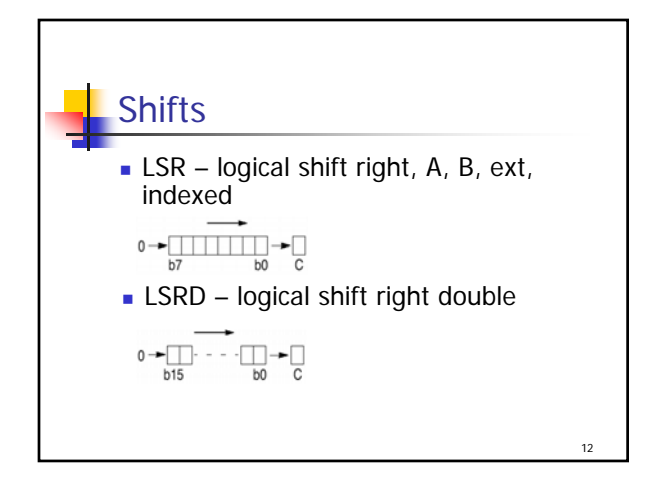

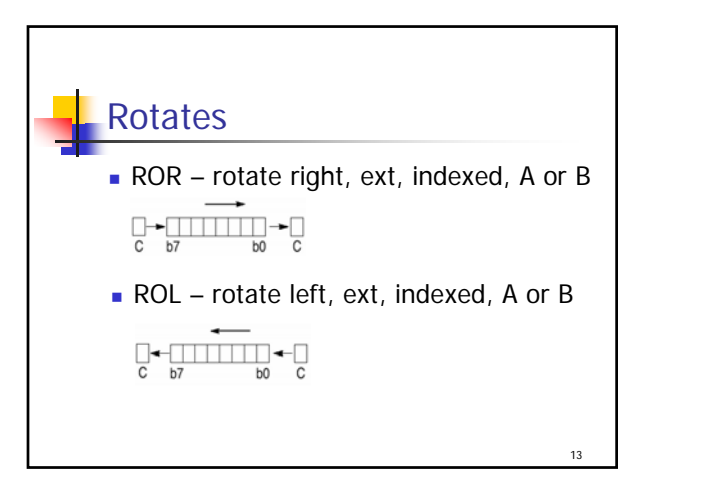